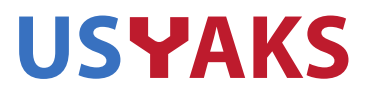

If you are an USYAKS member you are welcome to attend the Board meeting. To do so, you will need to have (free) Zoom software set up on your computer. Information on obtaining Zoom software and attending the meeting is at the bottom of this document.

New Zoom protocols require the meeting host to take action to admit you after your admission request. If you have difficulty joining the meeting please email me: Secretary@USYAKS.org

## BOARD AGENDA

2 September 2020 7 pm MTN Time

**Attendance** Approval of previous minutes Treasurer's report Registry update Membership Update

OLD BUSINESS

Registration pricing structure and membership pricing structure Website update, Database update "USYAKS Certified Yak Meat" update Registration/Certification Form Revisions Setting NWSS deadlines NWSS request for donations. NWSS – physical layout

NEW BUSINESS

## **CONFERENCING USING ZOOM:**

Here is the link to obtain the free Zoom software. You need this software to attend the meeting. <https://zoom.us/signup>

Once you've installed the Zoom software, click on the link below to join the meeting. Join from PC, Mac, Linux, iOS or Android: <https://zoom.us/j/3210669627> Or iPhone one-tap : US: +16699006833,,3210669627# or +16465588656,,3210669627# Or Telephone: Dial (for higher quality, dial a number based on your current location): US: +1 669 900 6833 or +1 646 558 8656 Meeting ID: 321 066 9627 Wait for the Meeting Host to admit you.

> [www.usyaks.org](http://www.usyaks.org/) [Secretary@usyaks.org](mailto:Secretary@usyaks.org)